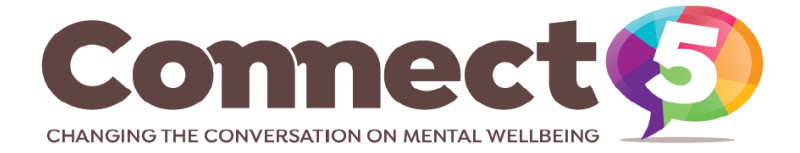

# **Connect 5 Marketing Templates for Trainers - How to Guide**

The resources provided are designed to allow you to effectively market and promote your Connect 5 training courses across your geographical areas.

We have tried to take into consideration different software people may or may not have and people's ability to design / edit marketing materials.

Below you'll find some simple guidance based on the templates provided:

## **C5 Generic A4 Poster**

- The PDF version Text can be added using the 'fill and sign' element on the right hand side of Adobe when the document is open. You do not need a paid license to do this. Dates / times / venue / trainer / contact details would be the standard.
- The PNG version Text can be easily added in 'Microsoft Paint' or publisher if you have it but most computers have paint pre-installed.
- In all instances, any text added should be black ideally for accessibility purposes with a simple and clear font used – Tahoma / Arial.

### **C5 Impact Image**

• This is generic but there is room at the bottom of the image for you to add any organisational logos linked to yourself. This can also be done using Microsoft paint or publisher.

### **Feedback Images 1, 2 and 3**

• These can be used for general promotional purposes – We would normally use more than one promotional image / post on social media to promote a training course. Use several different images during your promotional period and always allow enough lead time to market and recruit.

### **Organisations who completed the training**

• Use this image to evidence the reach and impact of Connect 5 across Gtr Manchester already and encourage other organisations local to you to support the 'ripple of change for mental wellbeing across Greater Manchester' by accessing your training provision.

### **Quotes Image with logo box at bottom**

Four powerful quotes from key organisations with a white box included for logo's and / or trainer contact details (for further information) etc.

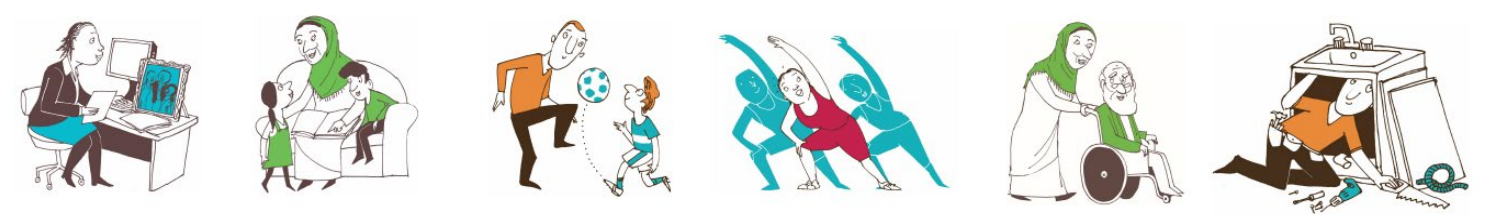

'Help create a ripple of change for mental wellbeing across Greater Manchester'